274)

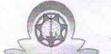

## eVidyalaya Half Yearly Report

Department of School & Mass Education, Govt. of Odisha

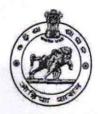

| U_DISE:<br>21190305501  | District :<br>GANJAM        | Block :<br>BELLAGUNTHA                |
|-------------------------|-----------------------------|---------------------------------------|
| Report Create Date : 00 | 00-00-00 00:00:00 (44905)   |                                       |
|                         |                             |                                       |
|                         | general_info                | · · · · · · · · · · · · · · · · · · · |
| » Half Yearly Re        | eport No                    | 10                                    |
| » Half Yearly Ph        | ase                         | 3                                     |
| » Implementing          | Partner                     | IL&FS ETS                             |
| » Half Yearly Pe        | eriod from                  | 03/11/2019                            |
| » Half Yearly Pe        | eriod till                  | 09/10/2019                            |
| » School Coord          | inator Name                 | PUSPA KUMARI<br>KHANDUAL              |
| ,                       | Leaves taken for the follow | ving Month                            |
| » Leave Month           | 1                           | March                                 |
| » Leave Days1           |                             | 0                                     |
| » Leave Month 2         |                             | April                                 |
| » Leave Days2           |                             | 0                                     |
| » Leave Month 3         |                             | May                                   |
| » Leave Days3           |                             | 0                                     |
| » Leave Month 4         |                             | June                                  |
| » Leave Days4           |                             | 0                                     |
| » Leave Month 5         |                             | July                                  |
| » Leave Days5           |                             | 0                                     |
| » Leave Month           | 6                           | August                                |
| » Leave Days6           |                             | 0                                     |
| » Leave Month           | 7                           | September                             |
| » Leave Days7           |                             | 0                                     |
|                         | Equipment Downtime          | Details                               |
|                         | e in working condition?     | Yes                                   |
| Downtime > 1            | Marking Dave                | Al-                                   |

**Training Details** 

Yes

» Action after 4 working days are over for Equipment

» Refresher training Conducted

| » Refresher training Conducted Date           | 15/07/2019      |
|-----------------------------------------------|-----------------|
| olf No; Date for next month                   |                 |
| Educational content Deta                      | ils             |
| » e Content installed?                        | Yes             |
| » SMART Content with Educational software?    | Yes             |
| » Stylus/ Pens                                | Yes             |
| » USB Cable                                   | Yes             |
| » Software CDs                                | Yes             |
| » User manual                                 | Yes             |
| Recurring Service Detail                      | ls              |
| » Register Type (Faulty/Stock/Other Register) | YES             |
| » Register Quantity Consumed                  | 1               |
| » Blank Sheet of A4 Size                      | Yes             |
| » A4 Blank Sheet Quantity Consumed            | 2410            |
| » Cartridge                                   | Yes             |
| » Cartridge Quantity Consumed                 | 1               |
| » USB Drives                                  | Yes             |
| » USB Drives Quantity Consumed                | 1               |
| » Blank DVDs Rewritable                       | Yes             |
| » Blank DVD-RW Quantity Consumed              | 25              |
| » White Board Marker with Duster              | Yes             |
| » Quantity Consumed                           | 6               |
| » Electricity bill                            | Yes             |
| » Internet connectivity                       | Yes             |
| » Reason for Unavailablity                    |                 |
| Electrical Meter Reading and Generato         | r Meter Reading |
| » Generator meter reading                     | 2350            |
| » Electrical meter reading                    | 2190            |
| Equipment replacement de                      | tails           |
| » Replacement of any Equipment by Agency      | No              |
| » Name of the Equipment                       |                 |
| Theft/Damaged Equipme                         | ent             |
| » Equipment theft/damage                      | No              |
| » If Yes; Name the Equipment                  |                 |
| Lab Utilization details                       |                 |
| » No. of 9th Class students                   | 91              |
| » 9th Class students attending ICT labs       | 91              |
| » No. of 10th Class students                  | 90              |
| » 10th Class students attending ICT labs      | 90              |

## No. of hours for the following month lab has been utilized

| » Month-1                                 | March                                   |
|-------------------------------------------|-----------------------------------------|
| » Hours1                                  | 46                                      |
| » Month-2                                 | April                                   |
| » Hours2                                  | 60                                      |
| » Month-3                                 | May                                     |
| » Hours3                                  | 7                                       |
| » Month-4                                 | June                                    |
| » Hours4                                  | 22                                      |
| » Month-5                                 | July                                    |
| » Hours5                                  | 62                                      |
| » Month-6                                 | August                                  |
| » Hours6                                  | 62                                      |
| » Month-7                                 | September                               |
| » Hours7                                  | 16                                      |
| Server & Node Downtime d                  | letails                                 |
| » Server Downtime Complaint logged date1  |                                         |
| » Server Downtime Complaint Closure date1 |                                         |
| » Server Downtime Complaint logged date2  |                                         |
| Server Downtime Complaint Closure date2   |                                         |
| » Server Downtime Complaint logged date3  |                                         |
| » Server Downtime Complaint Closure date3 |                                         |
| » No. of Non-working days in between      | 0                                       |
| » No. of working days in downtime         | 0                                       |
| Stand alone PC downtime of                | details                                 |
| » PC downtime Complaint logged date1      |                                         |
| » PC downtime Complaint Closure date1     |                                         |
| » PC downtime Complaint logged date2      | *************************************** |
| » PC downtime Complaint Closure date2     |                                         |
| » PC downtime Complaint logged date3      |                                         |
| » PC downtime Complaint Closure date3     |                                         |
| » No. of Non-working days in between      | 0                                       |
| » No. of working days in downtime         | 0                                       |
| UPS downtime details                      |                                         |
| » UPS downtime Complaint logged date1     |                                         |
| » UPS downtime Complaint Closure date1    |                                         |
| » UPS downtime Complaint logged date2     |                                         |
| » UPS downtime Complaint Closure date2    |                                         |
| » UPS downtime Complaint logged date3     |                                         |
| » UPS downtime Complaint Closure date3    |                                         |

| » No. of Non-working days in between         | 0                                       |
|----------------------------------------------|-----------------------------------------|
| » No. of working days in downtime            | 0                                       |
| Genset downtime deta                         | ails                                    |
| » UPS downtime Complaint logged date1        |                                         |
| » UPS downtime Complaint Closure date1       |                                         |
| » UPS downtime Complaint logged date2        |                                         |
| » UPS downtime Complaint Closure date2       |                                         |
| » UPS downtime Complaint logged date3        |                                         |
| » UPS downtime Complaint Closure date3       |                                         |
| » No. of Non-working days in between         | 0                                       |
| » No. of working days in downtime            | 0                                       |
| Integrated Computer Projector do             | wntime details                          |
| » Projector downtime Complaint logged date1  |                                         |
| » Projector downtime Complaint Closure date1 |                                         |
| » Projector downtime Complaint logged date2  |                                         |
| » Projector downtime Complaint Closure date2 |                                         |
| » Projector downtime Complaint logged date3  |                                         |
| » Projector downtime Complaint Closure date3 |                                         |
| » No. of Non-working days in between         | 0                                       |
| » No. of working days in downtime            | 0                                       |
| Printer downtime deta                        | ils                                     |
| » Printer downtime Complaint logged date1    |                                         |
| » Printer downtime Complaint Closure date1   | *******************************         |
| » Printer downtime Complaint logged date2    | *************************************** |
| » Printer downtime Complaint Closure date2   |                                         |
| » Printer downtime Complaint logged date3    |                                         |
| » Printer downtime Complaint Closure date3   |                                         |
| » No. of Non-working days in between         | 0                                       |
| » No. of working days in downtime            | 0                                       |
| Interactive White Board (IWB) dov            | vntime details                          |
| » IWB downtime Complaint logged date1        |                                         |
| » IWB downtime Complaint Closure date1       |                                         |
| > IWB downtime Complaint logged date2        |                                         |
| IWB downtime Complaint Closure date2         |                                         |
| IWB downtime Complaint logged date3          |                                         |
| IWB downtime Complaint Closure date3         |                                         |
| No. of Non-working days in between           | 0                                       |
| No. of working days in downtime              | 0                                       |
|                                              |                                         |

| » stabilizer downtime Complaint Closure date1 |                         |
|-----------------------------------------------|-------------------------|
| » stabilizer downtime Complaint logged date2  |                         |
| » stabilizer downtime Complaint Closure date2 |                         |
| » stabilizer downtime Complaint logged date3  |                         |
| » stabilizer downtime Complaint Closure date3 |                         |
| » No. of Non-working days in between          | 0                       |
| » No. of working days in downtime             | 0                       |
| Switch, Networking Components and other perip | oheral downtime details |
| » peripheral downtime Complaint logged date1  |                         |
| » peripheral downtime Complaint Closure date1 |                         |
| » peripheral downtime Complaint logged date2  |                         |
| » peripheral downtime Complaint Closure date2 |                         |
| » peripheral downtime Complaint logged date3  |                         |
| » peripheral downtime Complaint Closure date3 |                         |
| » No. of Non-working days in between          | 0                       |
| » No. of working days in downtime             |                         |

Signature of Head Master/Mistress with Seal

<u> ଅନ୍ୟରରପୁର, ପଞ୍ଚାମ</u>